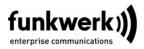

## Read Me for System Software 7.4.2 PATCH 1

This version of our system software is available for the following gateways:

X2301
X2301w
X2302
X2302w
R232aw
R232bw

This versions also supports the new gateways **R230a**, **R230aw** and **R232b**. It contains the following changes:

## 1.1 PPP- Multi User Entries not Considered

#### (ID 5650)

When determining whether an incoming call was to be accepted or not, Multi User entries in the *BIBOPPPTABLE* were not considered.

This problem has been solved.

## 1.2 IPSec - Reboot

#### (ID 4887)

When using IPSec, irregular clearing of sessions could lead to a loss of memory and to sporadic reboots.

This problem has been solved.

## 1.3 HTML Wizard - Wrong Initialization of ADSL Connections

### (ID 5617)

When configuring an Arcor ADSL connection via the HTML Wizard, obsolete settings for VCI and VPI were used.

This problem has been solved.

# 1.4 PPP - Simultaneous Use of MPPC and MPPE impossible

#### (ID 5346)

When a connection was negotiated to use MPPC and MPPE simultaneously, connection establishment finally failed. Occasionally, the gateway would reboot.

This problem has been solved.

## 1.5 NAT - TCP Sessions not Cleared

#### (ID 5545)

TCP sessions that had been terminated were not cleared from the **IPNATTABLE**. This could cause the maximum number of NAT sessions to be reached, and no further sessions could be created.

This problem has been solved.

1

## 1.6 PPP - Entries Removed from PPPDIALPROFILETABLE

#### (ID 3846)

After reloading the configuration only one entry per **PPPDIALPROFILEBAPLKTYPE** key was created.

This problem has been solved.

## 1.7 Setup Tool - Shortcut Added

#### (ID 4706)

For convenience, a shortcut has been added from the ADSL menu to the configuration of ATM profiles: This may help to remind the user to verify or, if applicable, modify the preconfigured ATM profile.

This problem has been solved.

## 1.8 HTML Wizard - Panic after Applying Configuration

#### (ID 4883)

Applying a configuration created with the HTML Wizard occasionally led to stack traces and reboots.

This problem has been solved.

1

----3